$<<$   $>>$ 

<<计算机技术基础实验指导书>>

- 13 ISBN 9787560726106
- 10 ISBN 7560726100

出版时间:1900-01-01

页数:192

PDF

更多资源请访问:http://www.tushu007.com

 $,$  tushu007.com

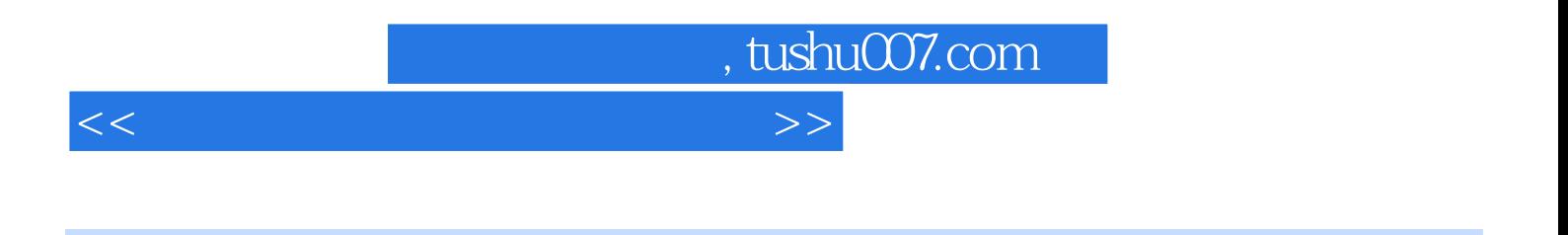

 $C$   $C++$   $VC++$   $SQL$  Java

, tushu007.com <<计算机技术基础实验指导书>>

 $1 \quad 1.1 \quad 1.2 \quad 1.21 \quad 1.2.2 \quad 1.2.3$  $1.24$  2  $21$   $2.1$  Turbo C2.1.2  $2.1.3$   $2.2$   $2.2.1$   $2.2.2$   $2.2.3$  $2.24$   $2.25$   $2.26$   $2.27$   $2.28$  $2.29$   $2.2.10$   $2.2.11$   $2.2.12$   $2.2.13$  $22.14$  2.2.15  $22.16$  2.2.17 2.2.18  $2.219$   $2.220$   $2.221$   $2.22$   $2.23$  $2.224$  3 C++ 31  $3.11$ C++  $3.1.2$  C++  $31.3$  C++Source  $31.4$   $32$   $32.1$   $32.2$  C++  $323$   $324$   $325$   $326$  $41$   $41.1$  C++  $41.2$   $42$  $421$   $422$   $423$   $423$ 5 SQL Server 2000 5.1 5.2 SQL Server 2000 5.2.1 5.2;2  $5.23$   $5.2.4$   $5.2.5$   $5.2.6$  ODBC  $5.2.7$  $6$  6.1 6.1.1 Winamp 6.1.2 Winamp 6.1.3 6.1.4 6.1.5 6.1.5 6.1.6 ReaIPlay 6.1.7 Real Play 6.2 6.2.1 Photoshop 6.0 6.2.2 Photoshop 6.0 6.2.3 Photoshop 6.0 6.3 6.3.1 6.3.1  $632$  example  $633$  example  $634$  example  $635$ 6.36 6.37 6.38 7 7.1 HTML 7.1.1 7.1.2 HTML 7.1.3 HTML 7.1.4 7.1.5 7.2 XML 7.2.1 7.2.2 XML 1 7.2.3 XML 2 7.2.4 DTD 7.2.5 CSS 7.2.6 XSL 7.3 Java 7.3.1 7.3.2 Java 7.3.3 Java 1 7.3.4 Java 2 7.3.5 7.3.6  $7.37$  Applet  $7.3$ .7 Applet  $7.38$   $7.4$  JSP 7.4.1 7.4.2 JSP 7.4.3 JSP 7.4.4 JSP 7.4.4 JSP 7.4.5 JSP  $XML$  .  $1$  .  $2$  .  $3C++$  $\sim 4$   $\sim 5$  SQL Server 2000  $\sim 6$ 

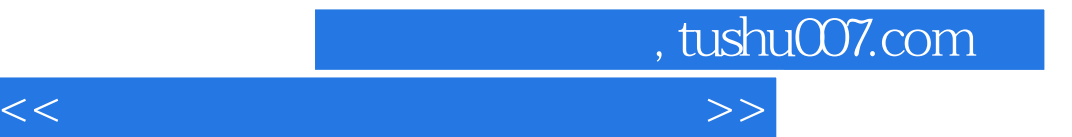

本站所提供下载的PDF图书仅提供预览和简介,请支持正版图书。

更多资源请访问:http://www.tushu007.com